## **CS 271Computer Architecture and Assembly Language**

## **Self-Check for Lecture #3**

## **Solutions**

1. What's wrong with the following data segment?

```
.data 
x_value DWORD 5 
7Eleven BYTE "My job",0 
X_VALUE DWORD 500 
Age ;user's age; DWORD ? 
x_value and X_VALUE are the same variable, since MASM is not case-sensitive.
7Eleven is an invalid variable name (can't start with a digit)
Age ;user's age; DWORD ? The first semi-colon makes all of the rest of the line into a 
comment.
```
2. The following data segment starts at memory address 1400. What is the address of each variable?

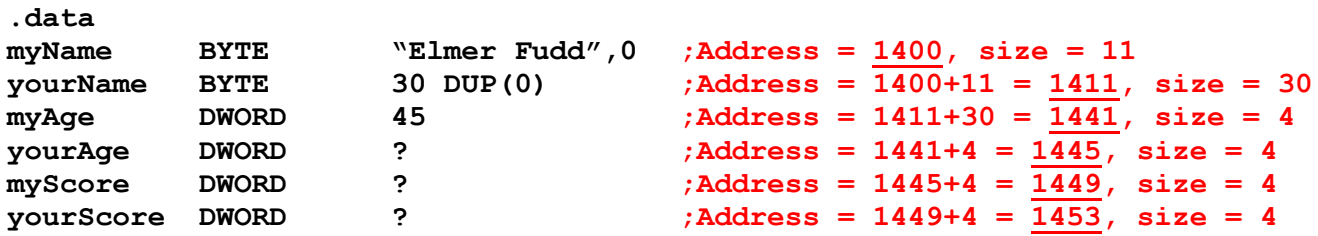

3. Why is it a good idea to implement a program's output first?

As soon as the output is displayed, you can check to see if it fulfills layout specifications. The greatest advantage, however, is that the rest of the program development will be much easier to debug, since results will be displayed as the program's processes are implemented.

4. What's the result of the following code fragment?I.E., what registers are changed?

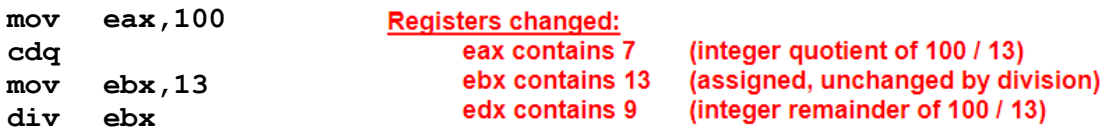

Given the following constant definition and data segment:

**MY\_CREDITS = 12 .data x DWORD 12 y DWORD 13 z WORD 25**

5. What's wrong with the following code segment statements?

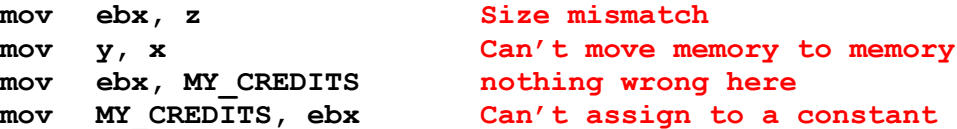

Given the following data segment:

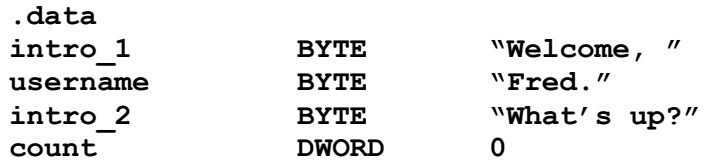

6.What is displayed by the following code segment statements?

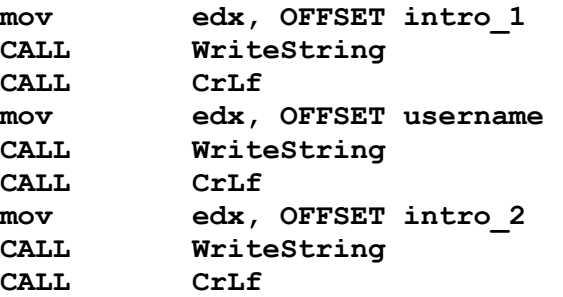

Welcome, Fred.What's up?<br>Fred.What's up? What's up?

Each call to WriteString displays memory until a zero is encountered.